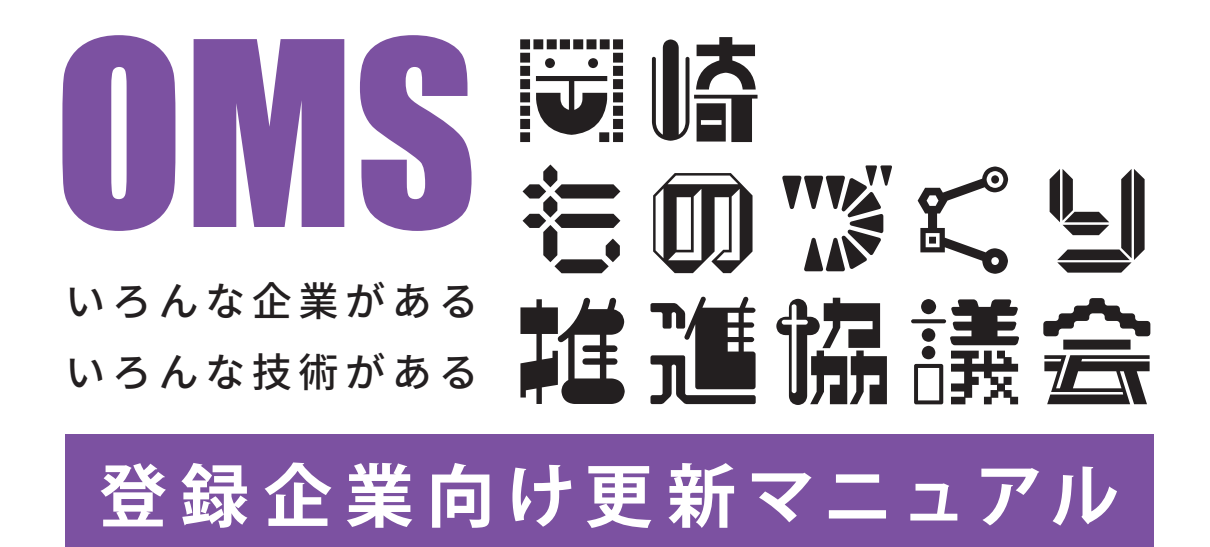

# **岡崎ものづくり推進協議会 サイトリニューアルの趣旨**

登録企業様への

お願い

# 岡崎の製造業と全国の製作依頼者との マッチングを図ることを目標にしています

### 積極的な企業情報の登録更新をお願いします。

**.01**

OMSのサイトに登録いただくことで、ネットワーク上での貴社の露出度が上がります。

#### 企業情報の登録 & 自社のPRをお願いします Step.1

アナタの会社を初めて見た人たちに興味をもっていただけるような企業PRをお願いします。 また企業PRは頻繁に内容を変更・更新していただくと、露出頻度が上がります。

#### 商談可能な日時の登録をお願いします Step.2

商談可能な日時をカレンダーに登録お願いします。 最低2ヶ月の登録をいただくことでOMSのTOPページに表示される頻度があがり マッチングの頻度が上がります。

#### 問い合わせが届いたら返信をお願いします Step.3

岡崎商工会議所から皆様のアカウントを発行する際に登録されたメールアドレスに 商談依頼をされた場合にメッセージが届くようになっております。 受診された際はチャットページにログインいただきご返信をおねがいします。

#### 皆様の情報濃度が高ければ高いほど、

OMSのホームページがGoogle、Yahoo! への露出頻度に 繋がります。

各企業の「第二のWebサイト」として、積極的なご利用を

よろしくお願いします。

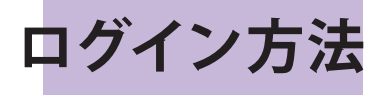

## https://www.okamono.com/ に

# アクセスしたら最下部へスクロールしてください

**.02**

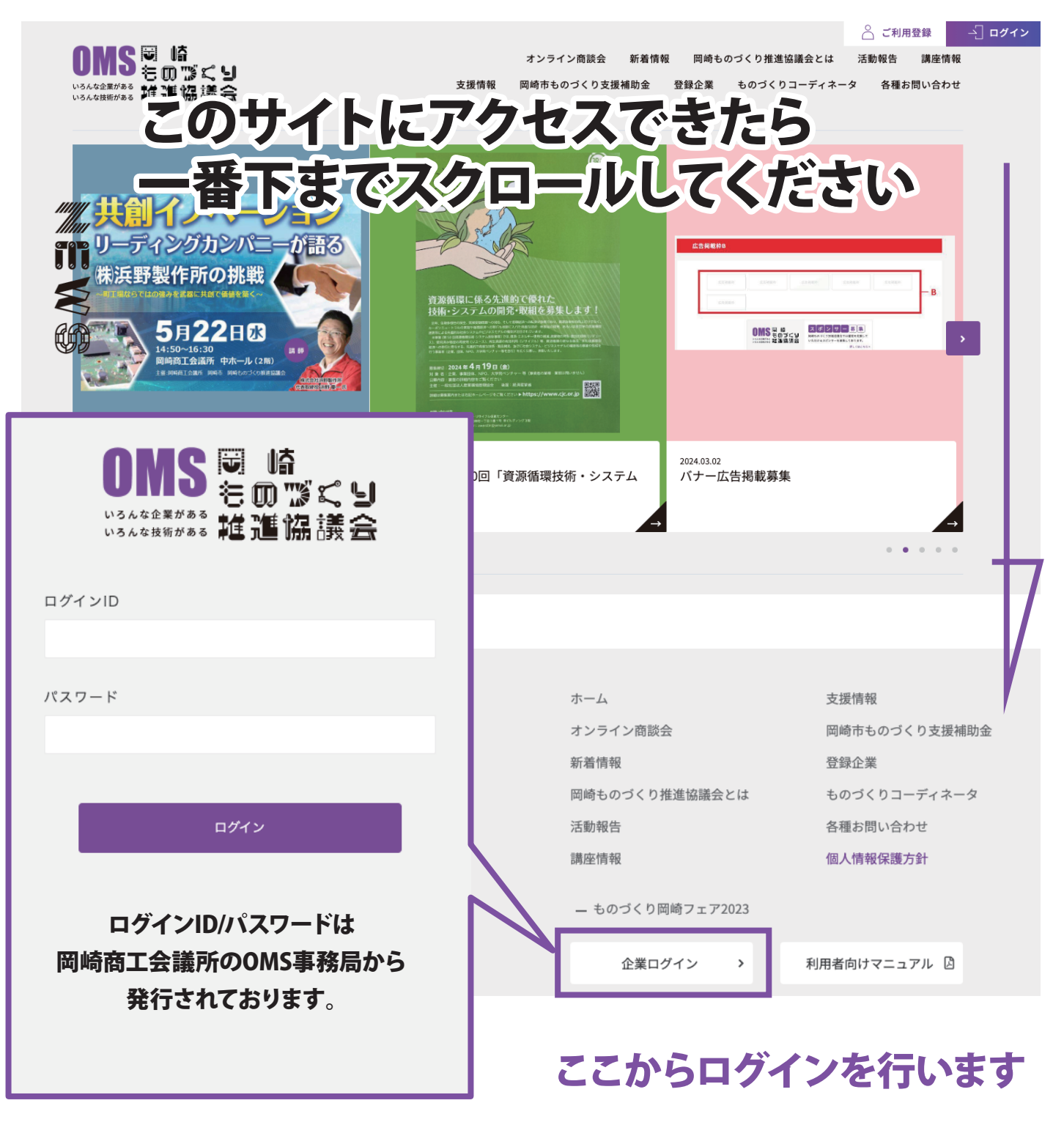

**掲載情報編集 .03**

 $\boldsymbol{V}$ 

## 企業情報の入力をお願いします

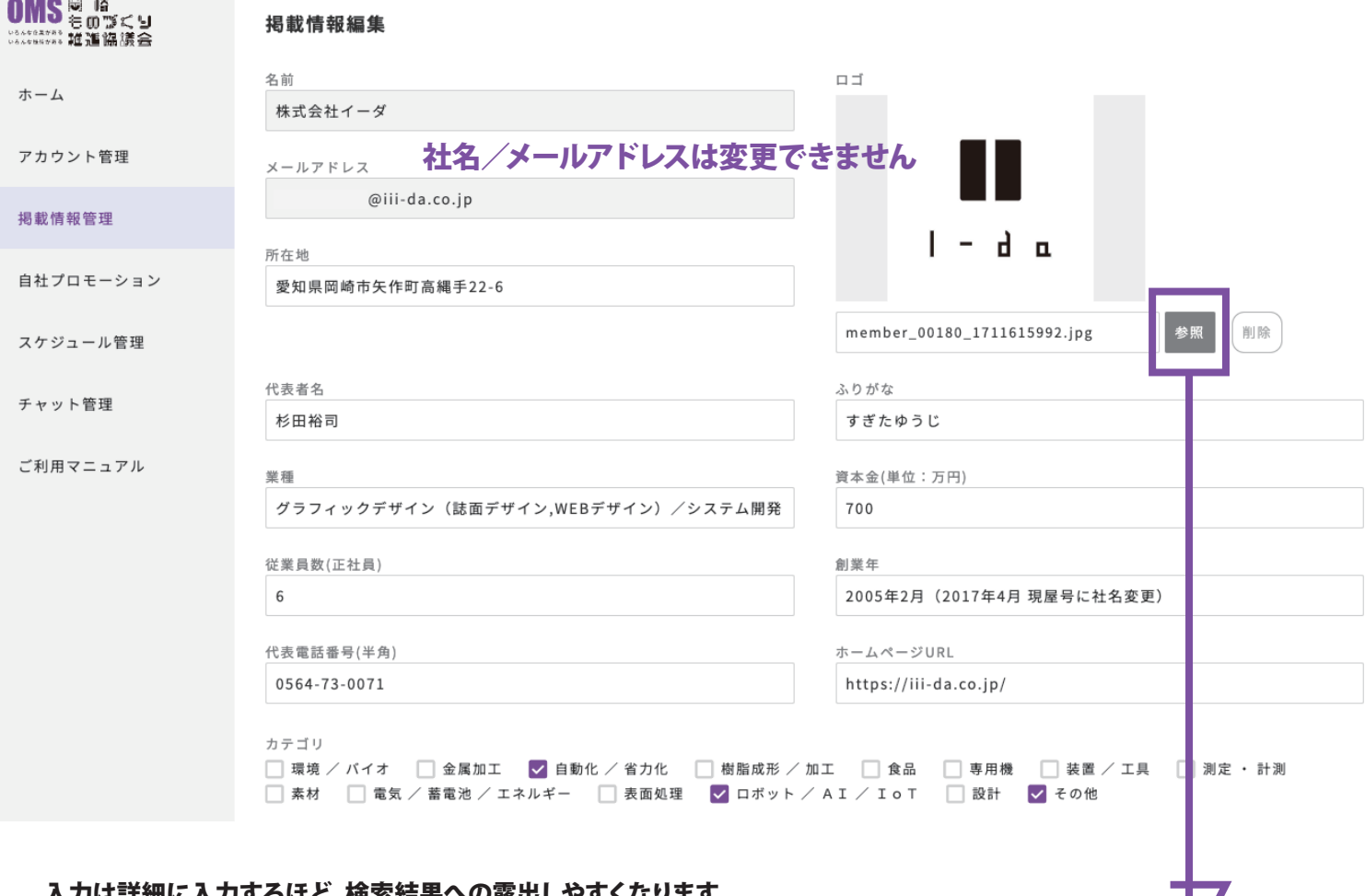

入力は詳細に入力するほど、検索結果への露出しやすくなります。

#### 画像はご利用のパソコンから読み込みができます

画像データは「jpg(jpeg)」「png」形式でのアップロードをお願いします。

# **自社プロモーション編集 .04**

# 自社の強みをPRしてください

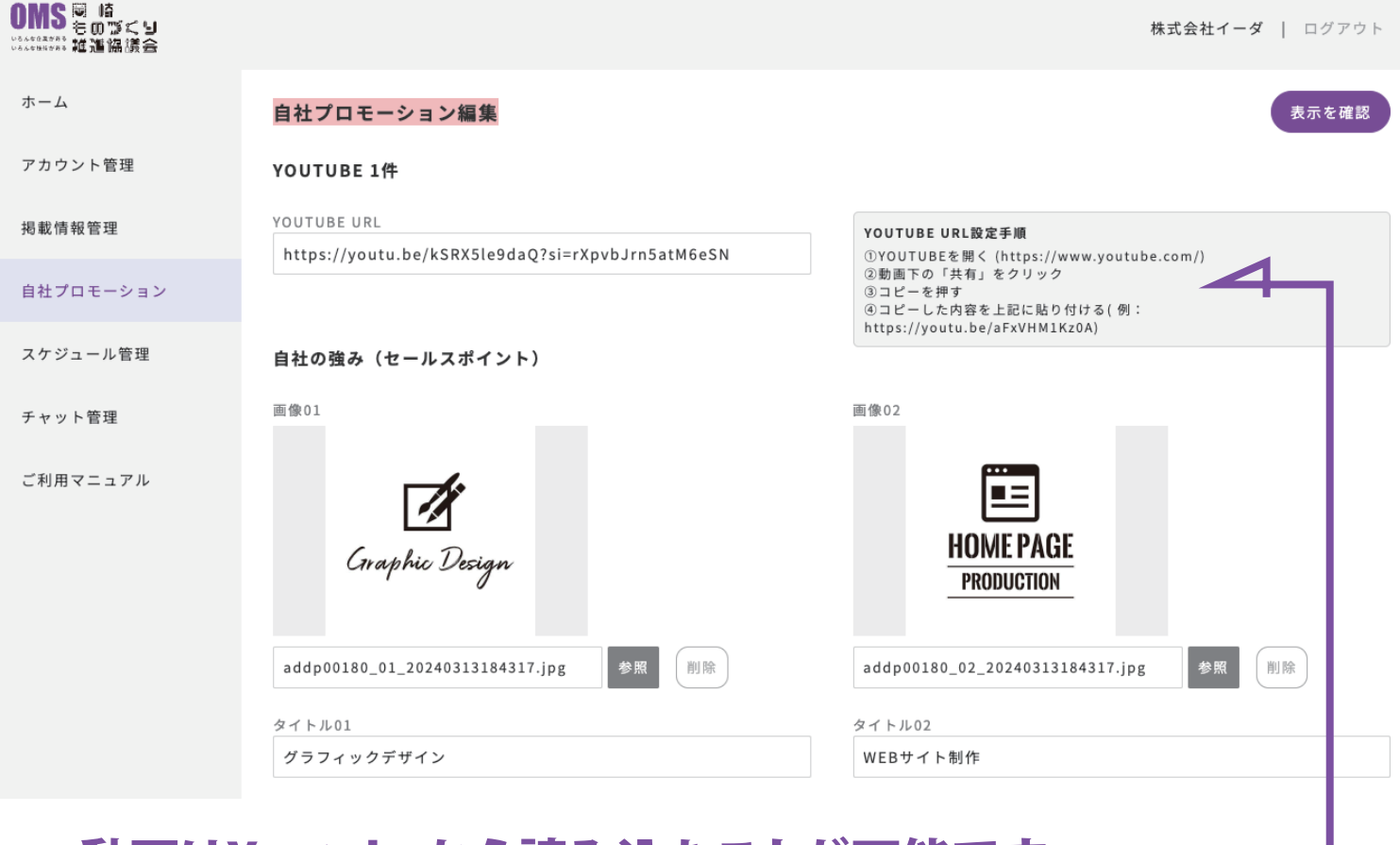

#### 動画はYoutubeから読み込むことが可能です

Yotube動画の読み込み方法はコチラの手順を参照ください =

## 自社プロモーション編集

自社の強みは最大10件登録が可能です。 登録できる内容は「画像」「見出し」「内容」のセットとなります。 なるべく多くの自社の魅力を更新してください。

<ポイント>

PRする内容を変更することも可能です。

プロモーションできる新しいコンテンツがあれば、その都度変更、更新をいただけると幸いです。

**スケジュール管理 .05** $\overbrace{ \begin{smallmatrix} 0 \text{MS} & \text{MS} & \text{MS} & \text{MS} \ \text{MS} & \text{MS} & \text{MS} \ \text{MS} & \text{MS} & \text{MS} \end{smallmatrix} }$ ホーム 2月·3月 アカウント管理 2024年02月 2024年03月 掲載情報管理 参加中 参加中 自社プロモーション 4月·5月 スケジュール管理 チャット管理 2024年04月 2024年05月 未 未 ご利月マニュアル 「未」となっている部分をクリックすると

指定月のスケジュール登録画面に変遷します

スケジュールは最大8ヶ月分の登録が可能です。

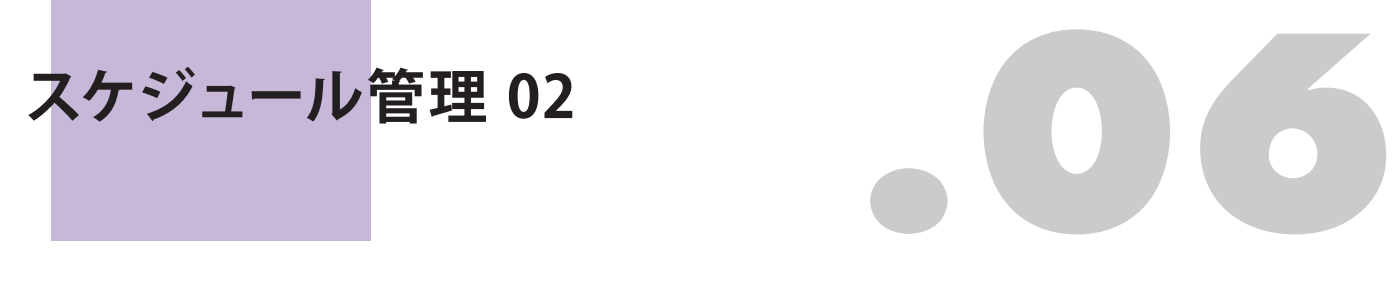

# カレンダー一括操作を利用すると便利です

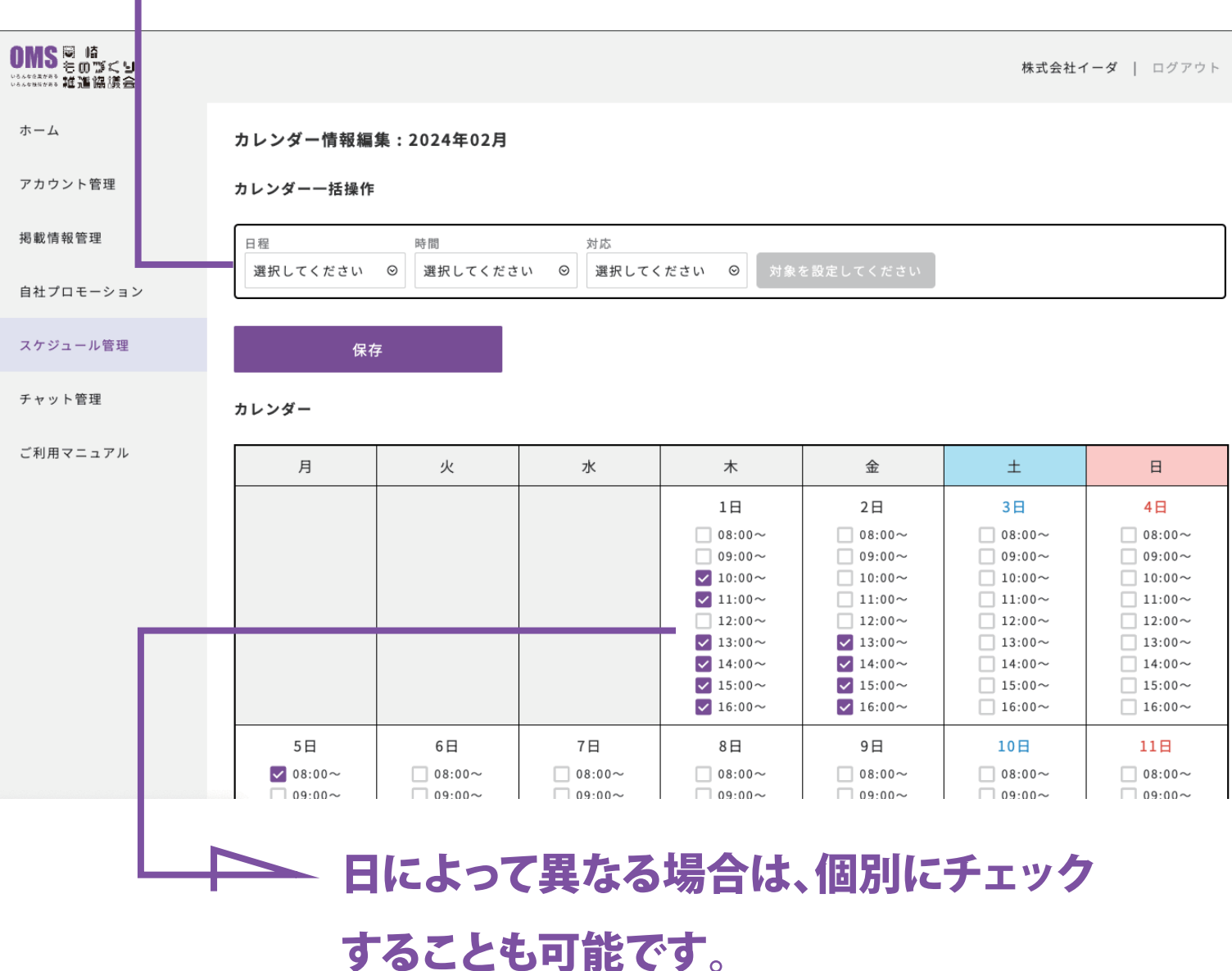

最後に保存することを忘れないようにお願いします

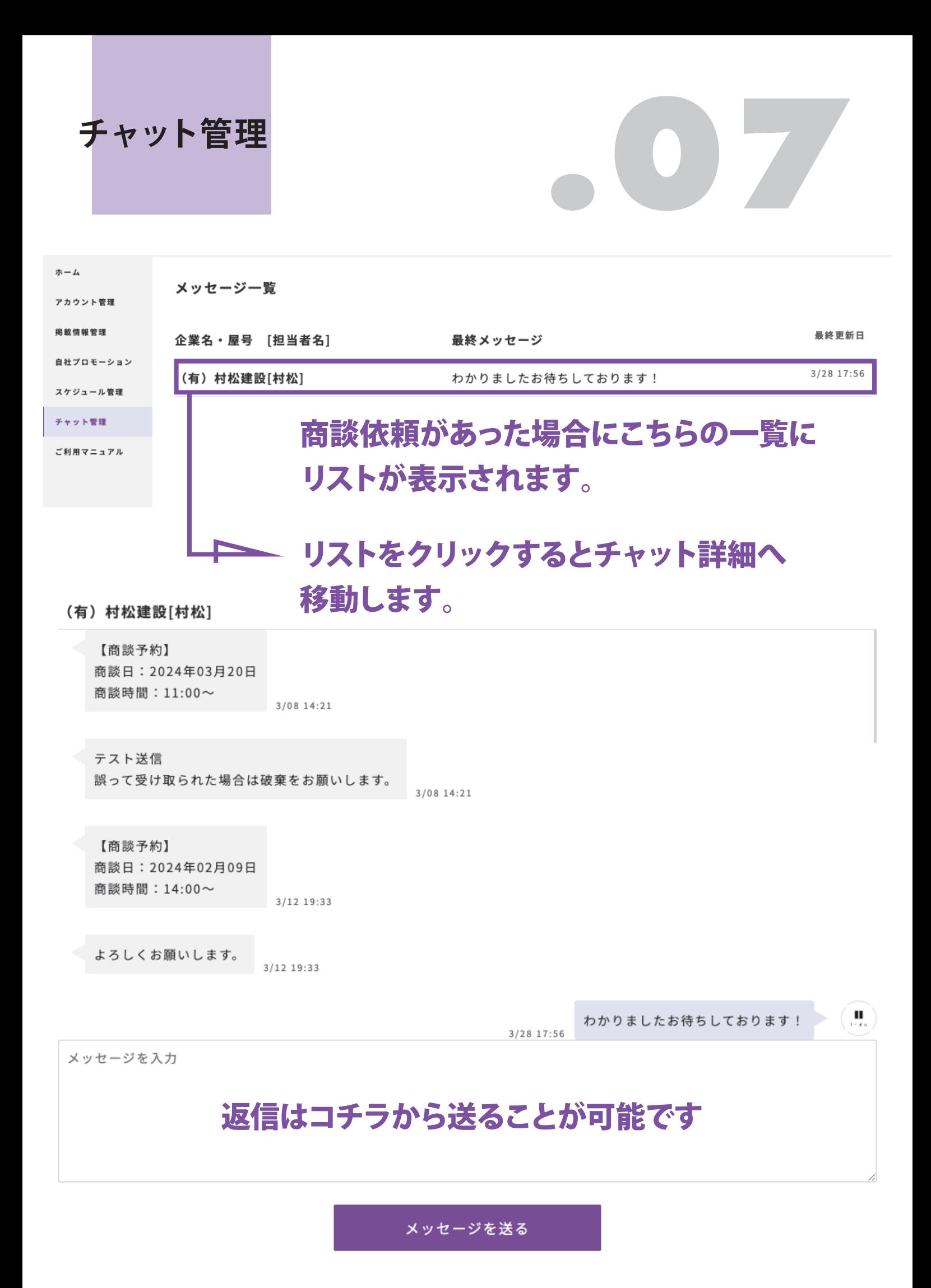

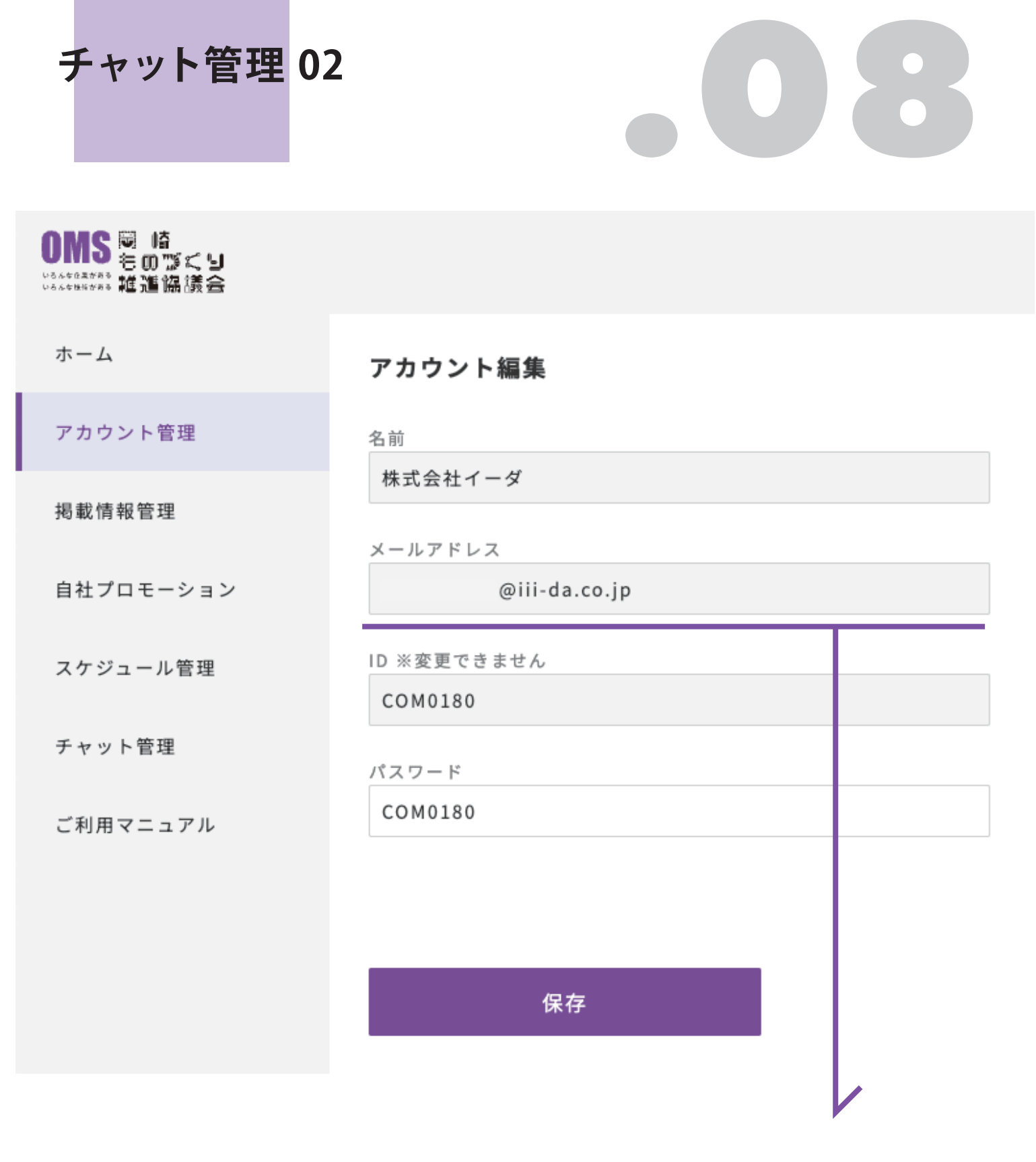

チャットのやりとりは登録されている メールアドレスにも送信されます